## **Fondamenti di Costruzioni Meccaniche**

Esame scritto 17 luglio 2017

Per il caso iperstatico di figura risolvere la struttura, **tracciare** i diagrammi delle azioni interne e calcolare gli sforzi nella sezione più sollecitata. Dati: Sezione circolare di diametro  $d = 60$  [mm];  $E = 200$  [GPa],  $G = 80$  [GPa].

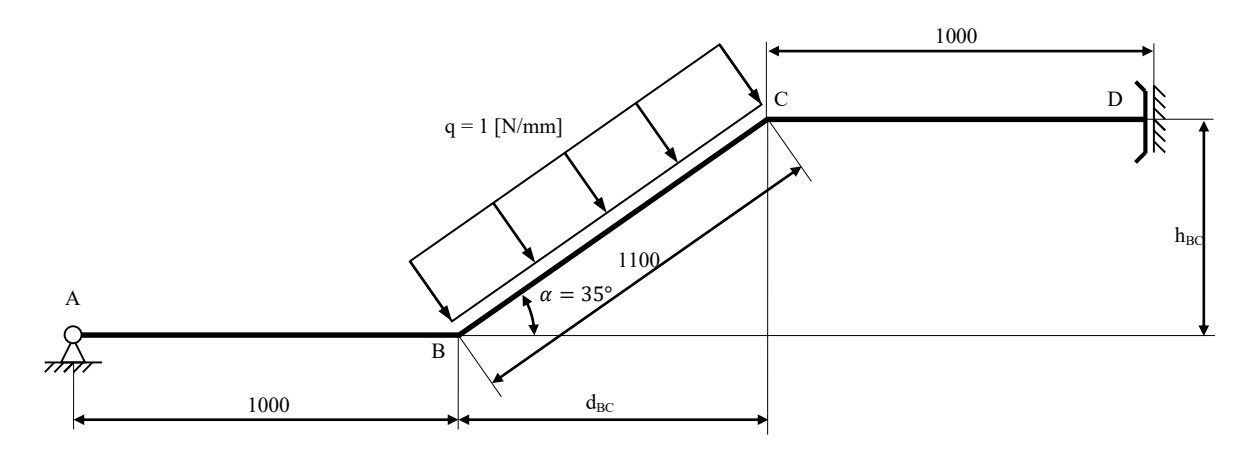

Alcuni calcoli preliminari:

$$
d_{BC} = 1100 \times \cos(35) = 901.067 \text{ [mm]}; \quad h_{BC} = 1100 \times \text{sen}(35) = 630.934 \text{ [mm]};
$$
  

$$
A = \pi R^2 = \pi 30^2 = 2827.43 \text{ [mm}^2 \text{]}; \quad i = \frac{\pi D^4}{64} = 636172.5 \text{ [mm}^4]
$$
  

$$
\chi = \frac{10}{9} \qquad \text{Fattore di taglio della sezione circolare piena}
$$

La struttura è formata da una sola asta (3 GDL) mentre i vincoli sono 4 (una cerniera a terra e un pattino). Per renderla isostatica è necessario eliminare un vincolo senza rendere la struttura labile. Per rendere la struttura isostatica esistono diverse possibilità: scegliamo di sostituire il pattino con un carrello. La reazione iperstatica sarà quindi il momento flettente (incognito) M<sub>D</sub>, la cui presenza garantisce che il nodo D non ruoti

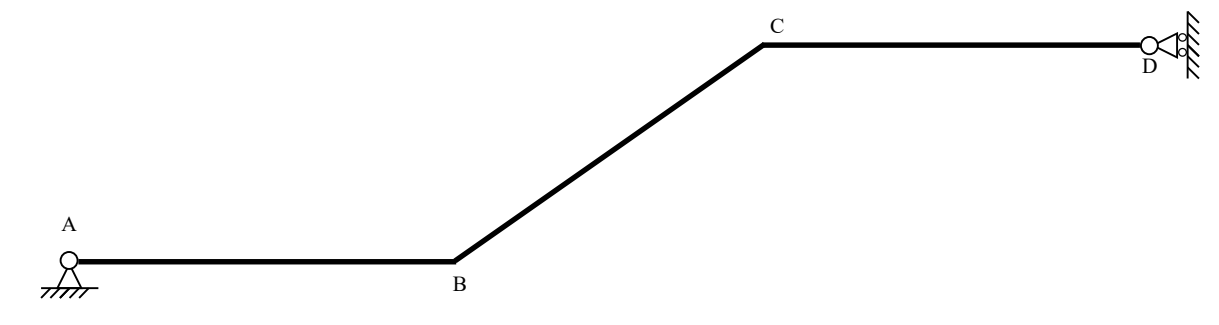

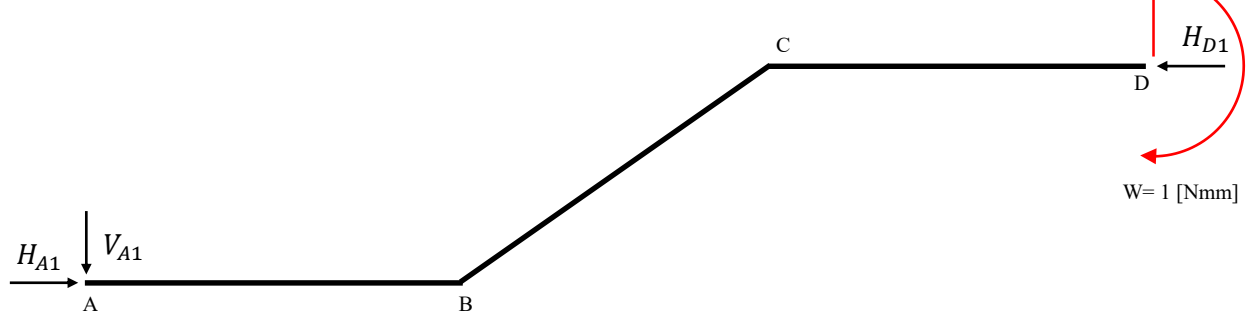

Sostituiamo i vincoli con le rispettive reazioni: nella cerniera a terra (nel punto A) inseriamo due forze, una orizzontale H<sub>A1</sub> e una verticale V<sub>A1</sub> che impediscono che il nodo possa spostarsi; nel carrello a terra (nel punto D) inseriamo la reazione del terreno  $H_{D1}$ .

Le incognite sono solo tre:  $H_{A1}$ ,  $V_{A1}$ ,  $H_{D1}$ . Il pedice "1" indica che si tratta delle reazioni che agiscono sulla struttura fittizia nel sistema delle forze.

- 1) Equilibrio delle forze verticali:  $\sum F_{\nu} = V_{A1} = 0$
- 2) Equilibrio alla rotazione, per esempio intorno al punto A:  $\sum M_A = W - H_{D1} \times h_{BC} = 0$  da cui:  $H_{D1} = \frac{W}{h_D}$  $\frac{W}{h_{BC}} = \frac{1}{630}$  $\frac{1}{630.934}$  [N]
- 3) Equilibrio delle forze orizzontale:

$$
\sum F_x = H_{A1} - H_{D1} = 0
$$
 da cui:  $H_{A1} = H_{D1} = \frac{1}{630.934}$  [N]

## EQUAZIONI DELLE AZIONI INTERNE NELLA STRUTTURA FITTIZIA

1) Tratto AB  $(0 \le x \le 1000)$ :

$$
\begin{cases}\n\sum F_x = N_1(x) + H_{A1} = 0 \\
\sum F_y = T_1(x) = 0 \\
\sum M_A = M_1(x) = 0\n\end{cases}
$$
\n $H_{A1}$ \n
$$
H_{A2}
$$
\n
$$
T_1(x)
$$
\n
$$
T_1(x)
$$
\n
$$
N_1(x)
$$

Dalla prima:  $N_1(x) = -H_{A1} = -\frac{1}{1100 \text{ s/s}}$  $\frac{1}{1100 \cdot \text{sen}(35)} = -\frac{1}{630 \cdot \text{snr}}$  $\frac{1}{630.934}$  [N]

2) Tratto BC ( $0 \le z \le 1100$ ):

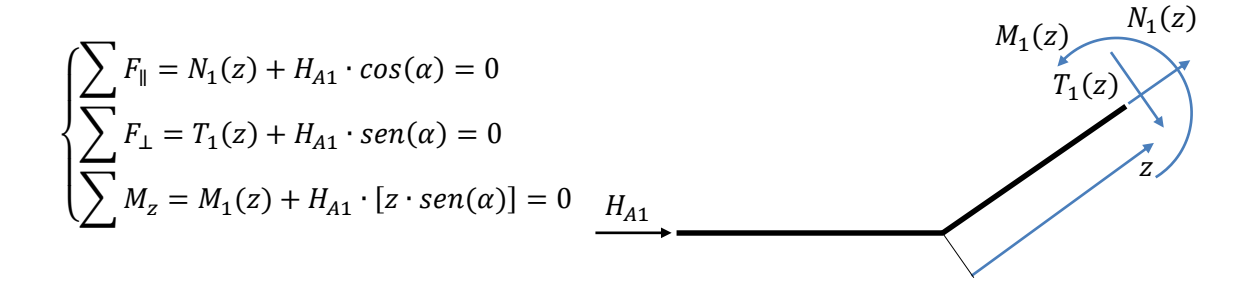

Dalla prima:  $N_1(z) = -H_{A1} \cdot cos(\alpha) = -\frac{W}{h_B}$  $\frac{W}{h_{BC}}$  ·  $cos(\alpha) = -\frac{1 \cdot cos(35^{\circ})}{1100 \cdot sen(35^{\circ})}$  $\frac{1 \cdot cos(35^\circ)}{1100 \cdot sen(35^\circ)} = -\frac{1}{770}$  $\frac{1}{770.23}$  [N] Dalla seconda: $T_1(z) = -H_{A1} \cdot \text{sen}(\alpha) = -\frac{w}{h_B}$  $\frac{W}{h_{BC}}$  · sen $(\alpha) = -\frac{1 \cdot sen(35^{\circ})}{1100 \cdot sen(35^{\circ})}$  $\frac{1 \cdot \text{sen}(35^{\circ})}{1100 \cdot \text{sen}(35^{\circ})} = -\frac{1}{110}$  $\frac{1}{1100}$  [N] Dalla terza:  $M_1(z) = -H_{A1} \cdot \text{sen}(\alpha) \cdot z = -\frac{z}{110}$  $\frac{2}{1100}$  [Nmm]

Quando  $z = 1100$  [mm], cioè nel punto C, il momento vale:

$$
M_1(z=1100) = -1 \, [Nmm]
$$

3) Tratto DC ( $0 \le t \le 1000$ ):

$$
\begin{cases}\n\sum F_x = N_1(t) + H_{D1} = 0 \\
\sum F_y = T_1(t) = 0 \\
\sum M_D = M_1(t) + W = 0\n\end{cases}
$$
\n
$$
M_1(t)
$$
\n
$$
T_1(t)
$$
\n
$$
T_1(t)
$$
\n
$$
T_1(t)
$$
\n
$$
U = 1
$$

Dalla prima: <sup>1</sup>  $(t) = -H_{D1} = -\frac{W}{h_D}$  $\frac{W}{h_{BC}} = -\frac{1}{1100 \cdot \text{se}}$  $\frac{1}{1100 \cdot \text{sen}(35)}[N]$ Dalla seconda:  $T_1(t) = 0$  [N] Dalla terza:  $M_1(t) = -W = -1$  [Nmm]

SISTEMA DEGLI SPOSTAMENTI.

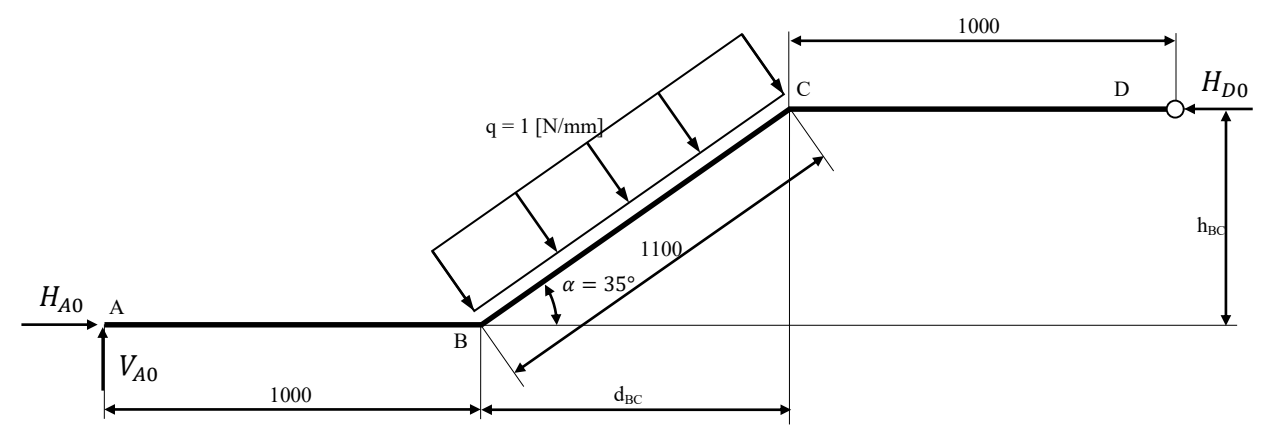

Il pedice "0" indica che si tratta delle reazioni che agiscono sulla struttura fittizia (resa isostatica) nel sistema degli spostamenti.

1) Equilibrio delle forze verticali:

 $\sum F_y = V_{A0} - q \times L_{BC} \times \cos(\alpha) = 0$  da cui  $V_{A0} = q \times L_{BC} \times \cos(\alpha)$ 

2) Equilibrio delle forze orizzontali:

$$
\sum F_x = H_{A0} + q \times L_{BC} \times \text{sen}(\alpha) - H_{D0} = 0
$$
 (Ho due inconite: la risolvo dopo)

- 3) Equilibrio alla rotazione intorno al punto A (ho una sola incognita):
	- a) 1° Metodo: proietto la risultante  $R = qL_{BC}$  in direzione orizzontale e verticale:

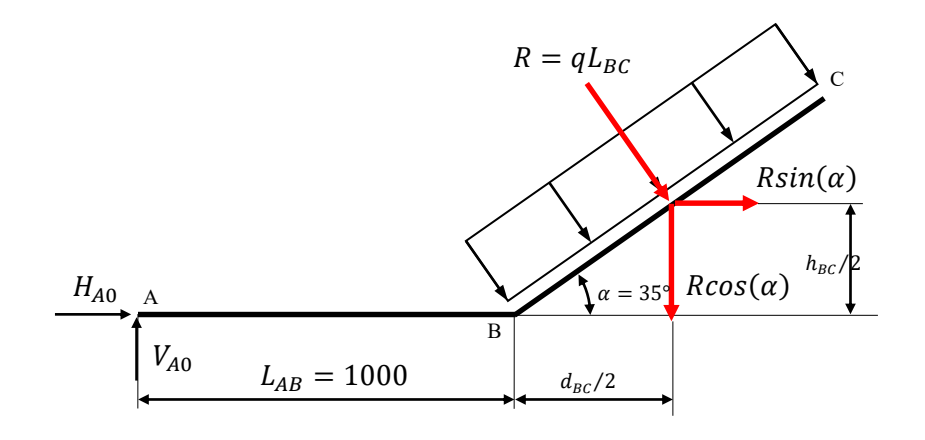

$$
\sum M_A = R \cos(\alpha) \left( L_{AB} + \frac{d_{BC}}{2} \right) + R \sin(\alpha) \left( \frac{h_{BC}}{2} \right) - H_{D0} \cdot h_{BC} = 0 \quad \text{da cui:}
$$

$$
H_{D0} = R \left[ \cos(\alpha) \left( \frac{2L_{AB} + d_{BC}}{2h_{BC}} \right) + \frac{\sin(\alpha)}{2} \right]
$$
(1)

b) 2° Metodo: proietto l'asta AB nella direzione dell'asta BC (cioè in direzione perpendicolare alla forza  $R$ ):

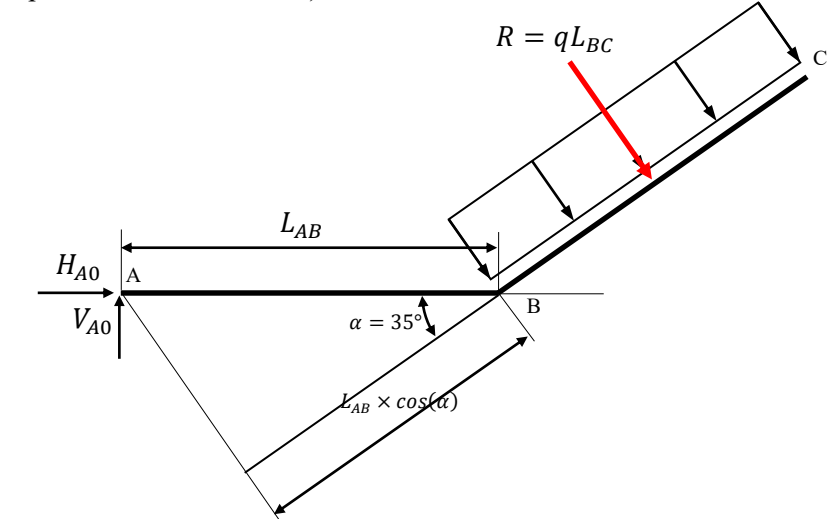

$$
\sum M_A = R \left( L_{AB} \cos(\alpha) + \frac{L_{BC}}{2} \right) - H_{D0} \cdot h_{BC} = 0 \quad \text{da cui:}
$$

$$
H_{D0} = R \frac{2L_{AB} \cos(\alpha) + L_{BC}}{2h_{BC}} \tag{2}
$$

Le equazioni (1) e (2) devono naturalmente essere uguali. Uguagliando abbiamo infatti:

$$
R\left[\cos(\alpha)\left(\frac{2L_{AB}+d_{BC}}{2h_{BC}}\right)+\frac{\sin(\alpha)}{2}\right]=R\frac{2L_{AB}\cos(\alpha)+L_{BC}}{2h_{BC}}
$$

Dividendo entrambe i membri per  $R$  e moltiplicando per  $2h_{BC}$  abbiamo:

$$
(2L_{AB} + d_{BC})\cos(\alpha) + h_{BC}\sin(\alpha) = 2L_{AB}\cos(\alpha) + L_{BC}
$$

da cui:

 $d_{BC}cos(\alpha) + h_{BC}sen(\alpha) = L_{BC}$ 

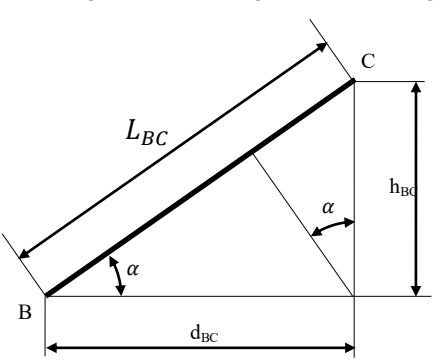

Trovato il valore della reazione  $H_{D0}$  posso calcolare la reazione  $H_{A0}$ :

$$
H_{A0} = H_{D0} - q \times L_{BC} \times \text{sen}(\alpha)
$$

Ricordando l'eq.(1), abbiamo:

$$
H_{A0} = R \left[ \cos(\alpha) \left( \frac{2L_{AB} + d_{BC}}{2h_{BC}} \right) + \frac{\text{sen}(\alpha)}{2} \right] - Resen(\alpha) = R \left[ \cos(\alpha) \left( \frac{2L_{AB} + d_{BC}}{2h_{BC}} \right) - \frac{\text{sen}(\alpha)}{2} \right]
$$

Si tratta adesso di sostituire i valori numerici:

$$
\begin{cases}\nV_{A0} = q \times L_{BC} \times \cos(\alpha) = 1 \times 1100 \times \cos(35^\circ) = 901 \text{ [N]} \\
H_{D0} = R \frac{2L_{AB}\cos(\alpha) + L_{BC}}{2h_{BC}} = 1 \times 1100 \times \frac{2 \times 1000 \times \cos(35^\circ) + 1100}{2 \times 1100 \times \sin(35^\circ)} = 2387 \text{ [N]} \\
H_{A0} = R \left[ \cos(\alpha) \left( \frac{2L_{AB} + d_{BC}}{2h_{BC}} \right) - \frac{\sin(\alpha)}{2} \right] = 1 \times 1100 \times \left[ \cos(35^\circ) \left( \frac{2 \times 1000 + 1100 \times \cos(35^\circ)}{2 \times 1100 \times \sin(35^\circ)} \right) - \frac{\sin(35^\circ)}{2} \right] = 1756.11 \text{ [N]} \n\end{cases}
$$

## EQUAZIONI DELLE AZIONI INTERNE NELLA STRUTTURA REALE

1) Tratto AB  $(0 \le x \le 1000)$ :

$$
\begin{cases}\n\sum F_x = N_0(x) + H_{A0} = 0 \\
\sum F_y = T_0(x) - V_{A0} = 0 \\
\sum M_A = M_0(x) - T_0(x) \cdot x = 0\n\end{cases}
$$
\n
$$
\begin{cases}\nH_{A0} = M_0(x) \\
\sum M_A = M_0(x) - T_0(x) \cdot x = 0\n\end{cases}
$$
\n
$$
\begin{cases}\nM_0(x) = M_0(x) \\
\sum M_A = M_0(x) - T_0(x) \cdot x = 0\n\end{cases}
$$

L'azione normale  $N_0(x)$  è costante:  $N_0(x) = -H_{A0} = -1756.11$  [N] [Compressione] L'azione di taglio  $T_0(x)$  è costante:  $T_0(x) = V_{A0} = 901$  [N] Il momento flettente ha andamento lineare:  $M_0(x) = T_0(x) \cdot x = 901 \cdot x$  $M_0(x = 0) = 0$  [Nmm]<br> $M_0(x = 1000) = 0015$ 

 $M_0(x = 1000) = 901$  [Nm]

2) Tratto BC ( $0 \le z \le 1100$ ):

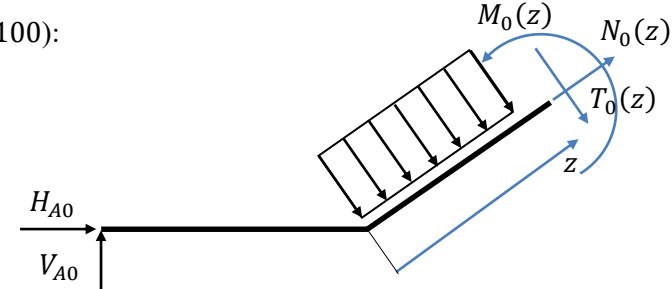

$$
\begin{cases}\n\sum F_{\parallel} = N_0(z) + H_{A0} \cdot \cos(\alpha) + V_{A0} \cdot \sin(\alpha) = 0 \\
\sum F_{\perp} = T_0(z) + q \cdot z + H_{A0} \cdot \sin(\alpha) - V_{A0} \cdot \cos(\alpha) = 0 \\
\sum M_z = M_0(z) + q \frac{z^2}{2} + H_{A0} \cdot [z \cdot \sin(\alpha)] - V_{A0} \cdot [L_{AB} + z \cdot \cos(\alpha)] = 0\n\end{cases}
$$

Dalla prima:

$$
N_0(z) = -H_{A0} \cdot \cos(\alpha) - V_{A0} \cdot \sin(\alpha) = -1756.11 \cdot \cos(35^\circ) - 901 \cdot \sin(35^\circ)
$$
  
da cui: 
$$
N_0(z) = -1955.3 \text{ [N]}
$$

Dalla seconda:

 $T_0(z) = V_{A0} \cdot cos(\alpha) - H_{A0} \cdot sen(\alpha) - q \cdot z = 901 \cdot cos(35^\circ) - 1756.11 \cdot sen(35^\circ) - z$ da cui:  $T_0(z) = -269.207 - z$  [N]  $\int_{T_0}^{T_0} (z=0) = -269.207$  [N]  $T_0(z = 1100) = -1369.207 [N]$ 

Dalla terza:

$$
M_0(z) = V_{A0} \cdot [L_{AB} + z \cdot \cos(\alpha)] - H_{A0} \cdot [z \cdot \sin(\alpha)] - q \frac{z^2}{2} = 901 \cdot [1000 + z \cdot \cos(35^\circ)] - 1756.11 \cdot [z \cdot \sin(35^\circ)] = 901000 + [901 \cdot \cos(35^\circ) - 1756.11 \cdot \sin(35^\circ)]z - 1 \frac{z^2}{2}
$$
  
Da cui: 
$$
M_0(z) = 901000 - 269.207 \cdot z - \frac{z^2}{2} \quad [Nmm]
$$

$$
\begin{cases} M_0(z = 0) = 901000 \, [Nmm] \\ M_0(z = 1100) = -127.7 \approx 0 \, [Nmm] \end{cases}
$$

A causa degli errori di arrotondamento, nella cerniera il momento flettente non si annulla esattamente: il valore è comunque molto prossimo a zero. Poiché nel tratto BC il taglio non si annulla mai, il momento flettente non è mai stazionario  $\left(\frac{dM}{dx} = T \neq 0\right)$  e il suo valore massimo è pari al valore raggiunto all'estremità dell'intervallo, cioè 901000 [Nmm].

3) Tratto DC ( $0 \le t \le 1000$ ):

$$
\begin{cases}\nN_0(t) = -H_{D0} = -2387 \text{ [N] } & M_0(t) \\
T_0(t) = 0 & N_0(t) \frac{T_0(t)}{t} \end{cases}
$$
\n
$$
H_{D0}
$$
\n
$$
M_{D0}(t) = 0
$$

Le azioni interne  $M_{TOT}$ ,  $N_{TOT}$ ,  $T_{TOT}$  che agiscono sulla struttura reale sono la somma dei contributi delle azioni interne  $M_0$ ,  $N_0$ ,  $T_0$  causate dai carichi esterni sulla struttura fittizia, più il contributo delle azioni interne  $M_1$ ,  $N_1$ ,  $T_1$  causate dall'iperstatica di valore unitario moltiplicate per un coefficiente moltiplicativo X da determinare per mezzo del Principio dei Lavori Virtuali. Tale coefficiente deve assumere un valore tale da ripristinare il vincolo eliminato per rendere la struttura isostatica.

$$
\begin{cases} N_{TOT}=N_0+X\cdot N_1\\ T_{TOT}=T_0+X\cdot T_1\\ M_{TOT}=M_0+X\cdot M_1 \end{cases}
$$

CALCOLO DELL'IPERSTATICA PER MEZZO DEL PRINCIPIO DEI LAVORI VIRTUALI

$$
\alpha_D = \int \frac{M_{TOT}M_1}{EI} dx + \int \frac{N_{TOT}N_1}{EA} dx + \int \frac{\chi T_{TOT}T_1}{GA} dx = 0
$$
  

$$
\int \frac{(M_0 + X \cdot M_1)M_1}{EI} dx + \int \frac{(N_0 + X \cdot N_1)N_1}{EA} dx + \int \frac{\chi (T_0 + X \cdot T_1)T_1}{GA} dx = 0
$$

Sviluppando il precedente integrale abbiamo:

$$
X = -\frac{\int \frac{M_0 M_1}{EI} dx + \int \frac{N_0 N_1}{EA} dx + \int \frac{\chi T_0 T_1}{GA} dx}{\int \frac{M_1^2}{EI} dx + \int \frac{N_1^2}{EA} dx + \int \frac{\chi T_1^2}{GA} dx}
$$

Gli integrali vanno calcolati su tutta la struttura. Vediamo di calcolare i singoli contributi. Poiché il materiale e la sezione trasversale della trave non cambiano nei diversi tratti, è possibile portare fuori dagli integrali sia le costanti del materiale che le caratteristiche geometriche della sezione trasversale.

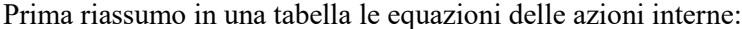

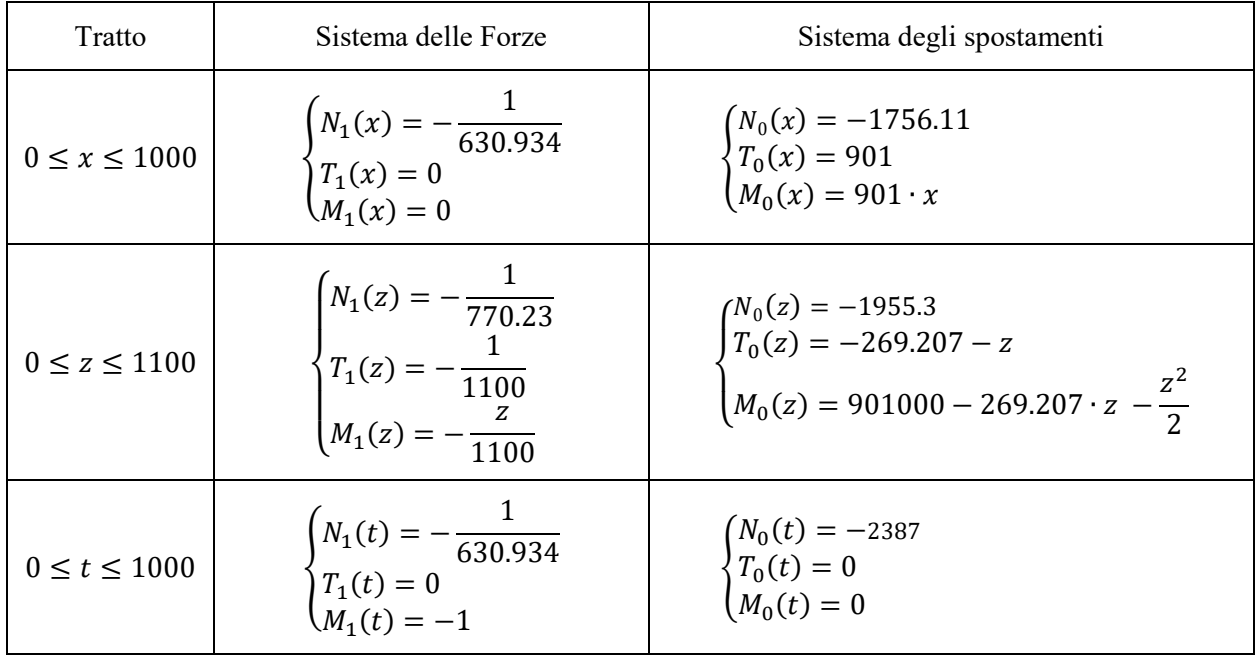

Per il momento flettente abbiamo:

$$
\int \frac{M_0 M_1}{EI} dx = \int_A^B \frac{M_0 M_1}{EI} dx + \int_B^C \frac{M_0 M_1}{EI} dz + \int_D^C \frac{M_0 M_1}{EI} dt
$$

Poiché nel tratto AB il momento  $M_1(x)$  è nullo e nel tratto DC il momento  $M_0(t)$  è nullo, il precedente integrale diventa:

$$
\int \frac{M_0 M_1}{EI} dx = \int_B^C \frac{M_0 M_1}{EI} dz = \frac{1}{EI} \int_0^{1100} \left[ 901000 - 269.207 \cdot z - \frac{z^2}{2} \right] \left[ -\frac{z}{1100} \right] dz
$$

da cui:

$$
\int \frac{M_0 M_1}{EI} dx = \frac{1}{1100EI} \left| -901000 \frac{z^2}{2} + 269.207 \cdot \frac{z^3}{3} + \frac{z^4}{8} \right|_0^{1100} = -\frac{220594843.3}{EI}
$$

mentre l'integrale:

$$
\int \frac{M_1^2}{EI} dx = \int_A^B \frac{M_1^2}{EI} dx + \int_B^C \frac{M_1^2}{EI} dz + \int_D^C \frac{M_1^2}{EI} dt
$$

diventa:

$$
\int \frac{M_1^2}{EI} dx = \frac{1}{EI} \left[ \int_0^{1100} \left[ -\frac{z}{1100} \right]^2 dz + \int_0^{1000} dt \right] = \frac{1}{EI} \left[ \left| \frac{z^3}{3 \times 1100^2} \right|_0^{1100} + 1000 \right] = \frac{1366.7}{EI}
$$

Per il taglio abbiamo:

$$
\int \frac{\chi T_0 T_1}{G A} dx = \int_A^B \frac{\chi T_0 T_1}{G A} dx + \int_B^C \frac{\chi T_0 T_1}{G A} dz + \int_D^C \frac{\chi T_0 T_1}{G A} dt
$$

Poiché nei tratti AB e CD il taglio  $T_1$  è nullo, il precedente integrale diventa:

$$
\int \frac{\chi T_0 T_1}{G A} dx = \int_B^C \frac{\chi T_0 T_1}{G A} dz = \frac{\chi}{G A} \int_0^{1100} T_0 T_1 dz = \frac{\chi}{G A} \int_0^{1100} [-269.207 - z] \left[ -\frac{1}{1100} \right] dz
$$

da cui:

$$
\int \frac{\chi T_0 T_1}{G A} dx = \frac{\chi}{1100 G A} \left| 269.207z + \frac{z^2}{2} \right|_0^{1100} = \frac{\chi \cdot 819,207}{G A}
$$

mentre l'integrale:

$$
\int \frac{\chi T_1^2}{G A} dx = \int_A^B \frac{\chi T_1^2}{G A} dx + \int_B^C \frac{\chi T_1^2}{G A} dz + \int_D^C \frac{\chi T_1^2}{G A} dt
$$

diventa:

$$
\int \frac{\chi T_1^2}{G A} dx = \int_B^C \frac{\chi T_1^2}{G A} dz = \frac{\chi}{G A} \int_0^{1100} \left[ -\frac{1}{1100} \right]^2 dz = \frac{\chi}{1100 \cdot G A}
$$

Per l'azione normale abbiamo:

$$
\int \frac{N_0 N_1}{EA} dx = \int_A^B \frac{N_0 N_1}{EA} dx + \int_B^C \frac{N_0 N_1}{EA} dz + \int_D^C \frac{N_0 N_1}{EA} dt
$$

Sostituendo i valori abbiamo:

$$
\int \frac{N_0 N_1}{EA} dx = \frac{1}{EA} \left[ \int_0^{1000} [-1756.11] \left[ -\frac{1}{630.934} \right] dx + \int_0^{1100} [-1955.3] \left[ -\frac{1}{770.23} \right] dz + \int_0^{1000} [-2387] \left[ -\frac{1}{630.934} \right] dt \right] = \frac{1}{EA} (2783.35 + 2792.45 + 3783.28) = \frac{9359}{EA}
$$

mentre l'integrale:

$$
\int \frac{N_1^2}{EA} dx = \int_A^B \frac{N_1^2}{EA} dx + \int_B^C \frac{N_1^2}{EA} dz + \int_D^C \frac{N_1^2}{EA} dt
$$

diventa:

$$
\int \frac{N_1^2}{EA} dx = \frac{1}{EA} \left[ \int_0^{1000} \left[ -\frac{1}{630.934} \right]^2 dx + \int_0^{1100} \left[ -\frac{1}{770.23} \right]^2 dz + \int_0^{1000} \left[ -\frac{1}{630.934} \right]^2 dt \right]
$$

da cui:

$$
\int \frac{N_1^2}{EA} dx = \frac{1}{EA} \left[ \frac{1000}{630.934^2} + \frac{1100}{770.23^2} + \frac{1000}{630.934^2} \right] = \frac{1}{1335.5 \cdot EA}
$$

Sommando i diversi contributo abbiamo:

$$
X = -\frac{\frac{-220594843.3}{EI} + \frac{9359}{EA} + \frac{\chi \cdot 819,207}{GA}}{\frac{1366.7}{EI} + \frac{1}{1335,5 \cdot EA} + \frac{\chi}{1100 \cdot GA}}
$$

Se dovessimo trascurare sia il taglio che l'azione normale avremo:

$$
X = -\frac{-\frac{220594843.3}{EI}}{\frac{1366.7}{EI}} = \frac{220594843.3}{1366.7} = 161406.9
$$

Considerando anche il contributo dell'azione normale abbiamo

$$
X = -\frac{-\frac{220594843,3}{EI} + \frac{9359}{EA}}{\frac{1366.7}{EI} + \frac{1}{1335,5 \cdot EA}}
$$

Poiché:  $A = \frac{\pi D^2}{4}$  $\frac{D^2}{4}$  e  $I = \frac{\pi D^4}{64}$  $\frac{d^{2}}{64}$  allora  $I = A \frac{D^2}{16}$  $\frac{b}{16}$  possiamo semplificare l'espressione e abbiamo:

$$
X = -\frac{-\frac{16 \times 220594843,3}{D^2} + \frac{9359}{1}}{\frac{16 \times 1366.7}{D^2} + \frac{1}{1335,5}} = \frac{16 \times 220594843,3 - 9359 \times D^2}{16 \times 1366.7 \times 1335,5 + D^2} \times 1335,5 = 159846.4
$$

Considerando anche il contributo del taglio abbiamo:

$$
X = \frac{\frac{220594843.3}{EI} - \frac{9359}{EA} - \frac{\chi \cdot 819.207}{GA}}{\frac{1366.7}{EI} + \frac{1}{1335.5 \cdot EA} + \frac{\chi}{1100 \cdot GA}} = \frac{0.001713}{1.0747 \times 10^{-8}} = 159405.6
$$

Osserviamo che la soluzione ottenuta trascurando sia il contributo del taglio che quello dell'azione interna è superiore al valore esatto solo dell'1.26%; mentre la soluzione ottenuta trascurando solo il contributo del taglio e superiore al valore esatto dello 0.28%.

Per concludere, le azioni interne della struttura reale sono le seguenti:

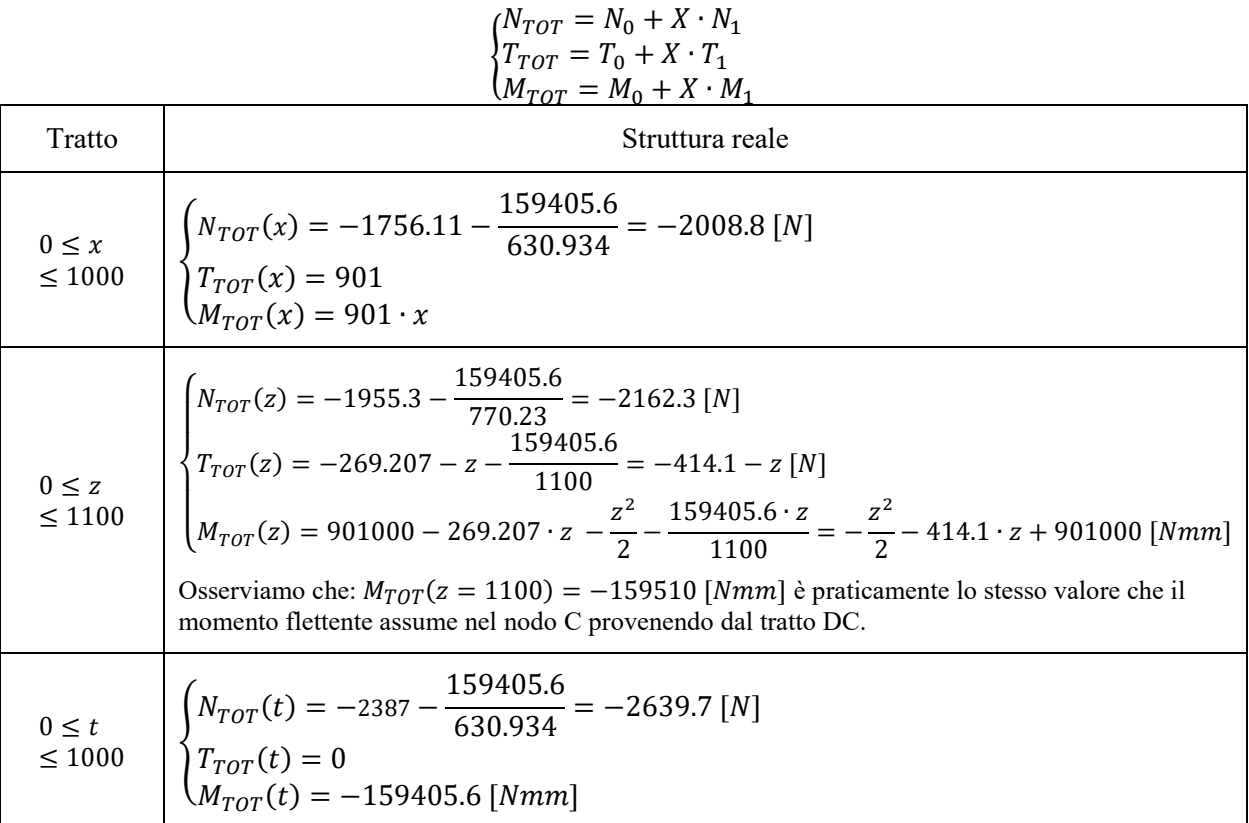

La sezione maggiormente sollecitata è quella in corrispondenza del nodo B, nel tratto BC. Abbiamo infatti:

$$
\begin{cases}\nN(z = 0) = -2162.3 \,[N] \\
T(z = 0) = -414.1 \,[N] \\
M(z = 0) = 901000 \,[Nmm]\n\end{cases}
$$

Gli sforzi massimi valgono:

$$
\sigma = \frac{N}{A} \pm \frac{My}{I}
$$

Il momento flettente è positivo: in base alla convenzione sui segni che è stata adottata, ciò significa che le fibre tese sono quelle inferiori, mentre quelle compresse sono le superiori. Essendo lo sforzo normale di compressione, le fibre superiori saranno sottoposte a degli sforzi, in valore assoluto, maggiori di quelli che agiscono sulle fibre inferiori.

Fibre superior: 
$$
\sigma = \frac{N}{A} - \frac{M(D/2)}{I} = \frac{-2162.3}{2827.43} - \frac{901000 \times 30}{636172.5} = -0.76 - 42.5 = -43,3 \text{ [MPa] (Compressione)}
$$
  
Fibre inferior: 
$$
\sigma = \frac{N}{A} + \frac{M(D/2)}{I} = \frac{-2162.3}{2827.43} + \frac{901000 \times 30}{636172.5} = -0.76 + 42.5 = +41.7 \text{ [MPa] (Trazione)}
$$

Per quanto riguarda gli sforzi di taglio, la formula di Jouraski fornisce:

$$
\tau(y) = \frac{TS(y)}{b(y)I}
$$

Quando  $y = 0$ , cioè lungo l'asse baricentrico passante per il centro della sezione circolare, il momento statico vale:  $S(y) = \frac{D^3}{12}$  $\frac{b}{12}$ , mentre la corda  $b(y)$  è pari al diametro della sezione. Di conseguenza:

$$
\tau(y) = \frac{TS(y)}{b(y)I} = \frac{T\frac{D^3}{12}}{D\frac{\pi D^4}{64}} = \frac{16}{3\pi} \frac{T}{D^2} = \frac{16}{3\pi} \frac{414.1}{60^2} = 0.2 \, [MPa]
$$

## DISEGNO DEI DIAGRAMMI DELLE AZIONI INTERNE

Per il disegno dei diagrammi delle azioni interne non ho a disposizione un software che mi consenta di realizzarli in modo agevole. Avrei potuto digitalizzare i disegni fatti a mano libera, ma lo spazio di memoria necessario per contenere i file digitalizzati su computer è molto grande ed ho quindi preferito utilizzare un programma di calcolo strutturale (ANSYS) che però rappresenta i diagrammi dei momenti flettenti seguendo una convenzione dei segni diversa da quella abituale che consiste nel disegnarli dalla parte delle fibre tese. Per questo motivo, quando sarà necessario, indicherò se i diagrammi sono stati disegnati come ci si attenderebbe secondo le convenzioni abituali.

Fatta questa premessa, ecco i diagrammi delle azioni interne della struttura proposta nel compito.

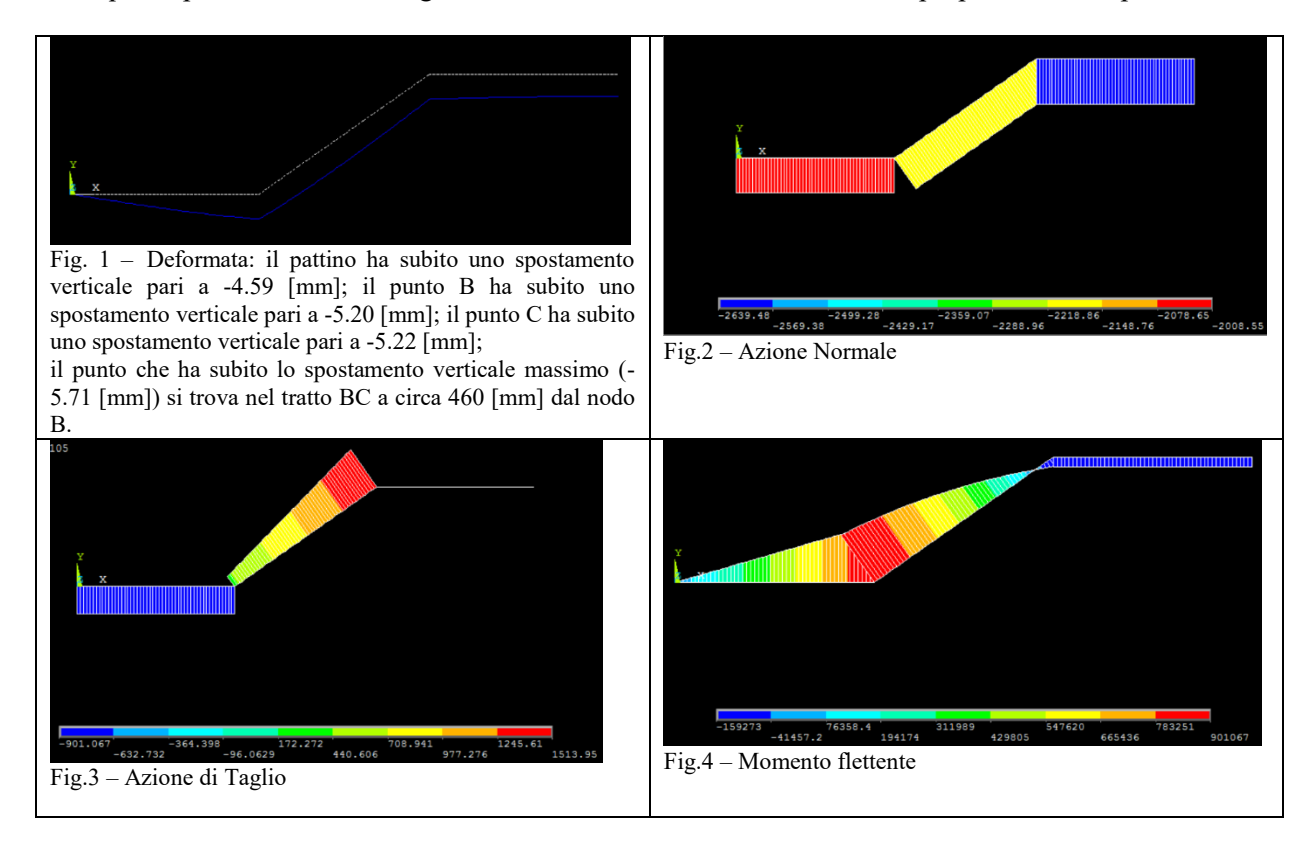

Come si può osservare nella Fig.4, ANSYS ha disegnato i diagrammi dalla parte delle fibre compresse. A parte questo particolare grafico, i valori calcolati sono molto prossimi a quelli trovati precedentemente.